## **RB Russell Vocational High School**

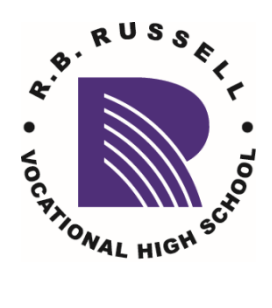

## Anywhere Anytime Learning

RB Russell Vocational High School will be using the Google Workspace to support learning. The Google Workspace is a collection of cloud computing, productivity and collaboration tools, software that will allow teachers to connect with students remotely and to continue and enhance their ability to teach students and to meet curricular outcomes.

Students are expected to connect to their classroom teachers regularly on Google Classroom and through the WSD student email. Teachers will be using Google Classroom to post class content, as well as assignments, projects and/or assessments for students to complete. In addition, teachers may require students to log in to the Google Workspace and meet virtually during class time using Google Meet for class instruction, discussions and/or receive feedback on learning.

Students may also communicate directly with their classroom teachers by posting comments and/or questions directly using the Google Classroom.

Students and Teachers will primarily be using the following online tools:

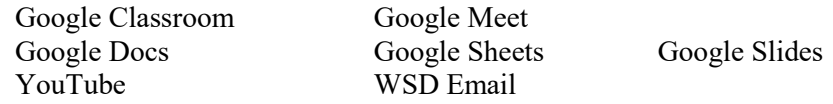

Link to Google Classroom & Workspace: [Google Classroom](https://sts.live.wsd1.org/adfs/ls/?SAMLRequest=fVLJTsMwEL0j8Q%2BW79mqilZWE1SoKiqxRDTlwM1NJompYweP08Df46YgigQcfHl%2Bfst4ZpdvjSR7MCi0imnkh5SAynUhVBXTTbb0pvQyOT%2BbIW9ky%2BadrdUjvHaAlriXCtlwEdPOKKY5CmSKN4DM5mw9v7tlIz9krdFW51pSslrEtC5kDbJRUoA7qi63Va2KF1lvd2Wr26KuAXZNKSh5%2Boo1OsRaIXawUmi5sg4KowsvnHijaRZdsHDMxpNnStJPpyuhjg3%2Bi7U9kpDdZFnqpQ/rbBDYiwLMvWPHtNK6kuDnujnYpxxR7B1ccolAyRwRjHUBr7XCrgGzBrMXOWweb11La1tkQdD3vf8tE/CgxyLytakCniNNhrmyoZo5Gej/wfmXMU1%2BlZ4FJ6rJ59cdGq0WqZYifydzKXV/bYBbV8eazrVZatNw%2B7dx5EcDIgqvHKisU9hCLkoBBSVBcnT9uSNucz4A&RelayState=https://accounts.google.com/CheckCookie?continue%3Dhttps%253A%252F%252Fapps.google.com%252Fuser%252Fhub%26followup%3Dhttps%253A%252F%252Fapps.google.com%252Fuser%252Fhub%26osid%3D1%26service%3DCPanel) 

or key in this in the address bar: <https://goo.gl/S0g7kR>

A link to "THE PARENTS & GUARDIANS' GUIDE TO GOOGLE CLASSROOM in WSD" is available for your review.

Parents/guardians may choose to get an email summary of their student's work. If you would like to get information about missing and upcoming work and class activities please inform the RB Russell office and provide a current email address. In turn you must accept the Google Classroom invite received in the email.

All electronic communication between students, parents and RB Russell teachers must be initiated with the WSD email system. Students will log in using their school division email. Parents/guardians are encouraged to keep regular contact with their child's teacher and email them using the WSD email about student progress, class assignments, absences and/or school announcements.

Login as shown below.

Link to WSD Student Email: [WSD Student Email](https://sts.live.wsd1.org/adfs/ls/?wa=wsignin1.0&wtrealm=urn:federation:MicrosoftOnline&wctx=wa%3Dwsignin1.0%26rpsnv%3D4%26ct%3D1429885122%26rver%3D6.1.6206.0%26wp%3DMBI_KEY%26wreply%3Dhttps:%252F%252Fportal.office.com)

**Student username example:** [username@live.wsd1.org](mailto:username@live.wsd1.org) Student passwords have been set and students should be aware of their own passwords. Please contact the classroom teacher if it is not known.